## **Septembre 2019 - Accéder à Laclasse.com (Parents)**

- Les Clubs et l'AS - Numérique - Trucs et Astuces -

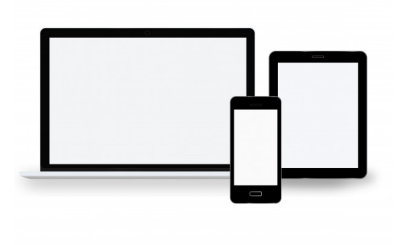

Date de mise en ligne : jeudi 12 septembre 2019

**Copyright © Collège Molière - Tous droits réservés**

Vous trouverez dans ce tutoriel une explication pour les parents d'élèves pour se connecter à Laclasse.com, à Pronote, récupérer son mot de passe ou celui de son enfant.

<media785|insert|center>

<media785|icone|left>